## **Thermal Clerk 使用說明**

## **1. 安裝與設定**

## 1.1 系統預設資料夾為 C:\Thermal Clerk\ (如下圖所示), 請先安裝 labview runtime engine。

#### 集 → Windows (C:) → Thermal Clerk

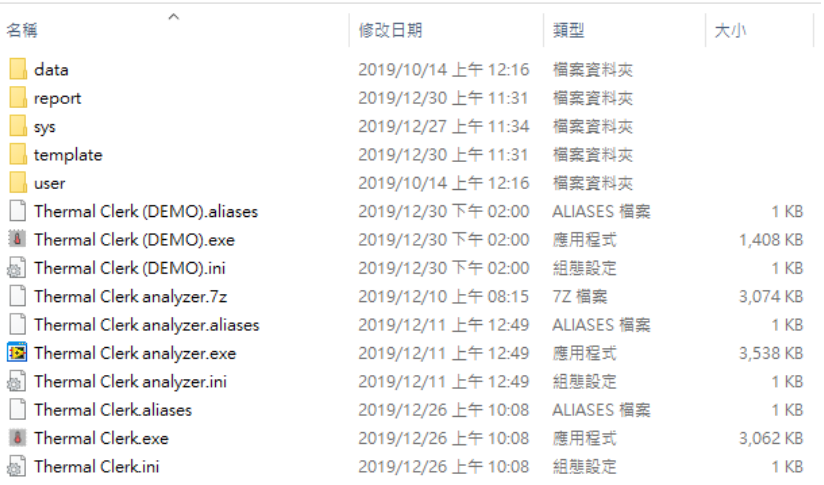

#### 1.2 各資料夾說明

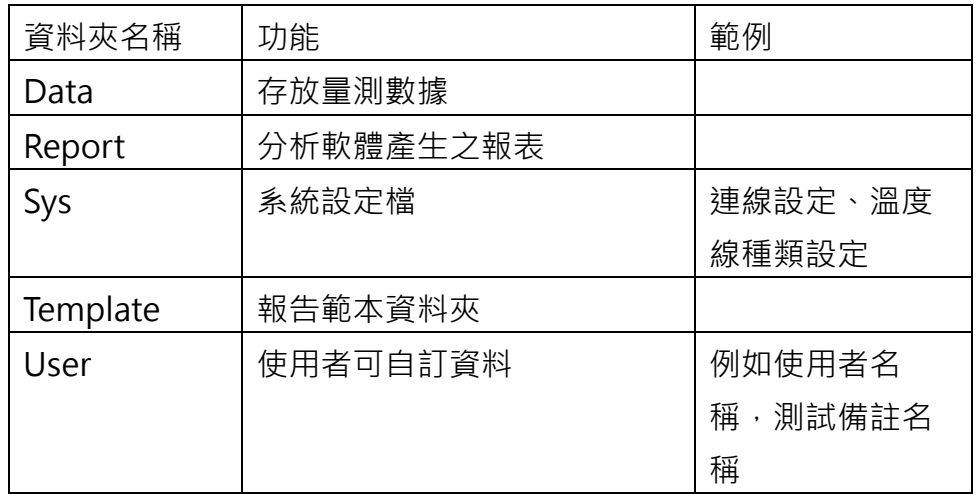

#### 1.3 溫度記錄器連線設定(修改 GL840.ini 檔)

### 1.3.1 打開 ini 檔

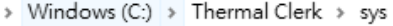

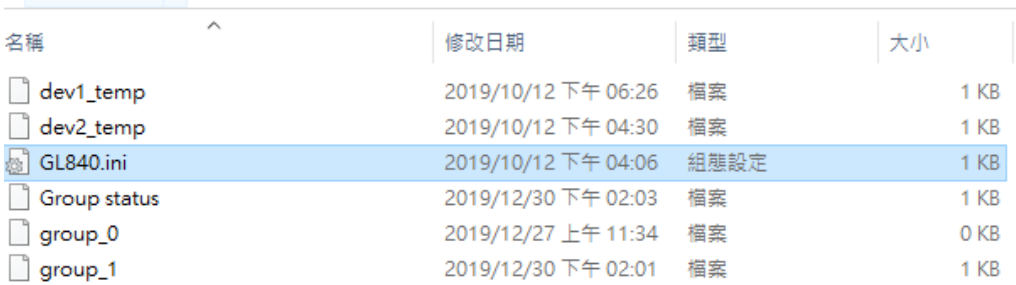

```
■ GL840.ini - 記事本
     檔案(F) 編輯(E) 格式(O) 檢視(V) 說明
福案(F) 編輯(E) 格式(O) 横視(V) 説明<br>[Device_1 ="(192.168.1.60:8023")<br>Device_2 ="192.168.1.61:8023")<br>Device_3 ="NA"<br>Device_4 ="NA"<br>Device_6 ="NA"<br>Device_6 ="NA"<br>Device_7 ="NA"<br>Device_8 ="NA"<br>Device_9 ="NA"<br>Device_9 ="NA"<br>Device_9 
 Device_10 = "NA"
```
1.3.3 修改後可以打開程式進行自動連線,若沒有連線,請檢查區域 網路設定或者有防火牆衝突。

## **2. 操作**

### 2.1 主畫面

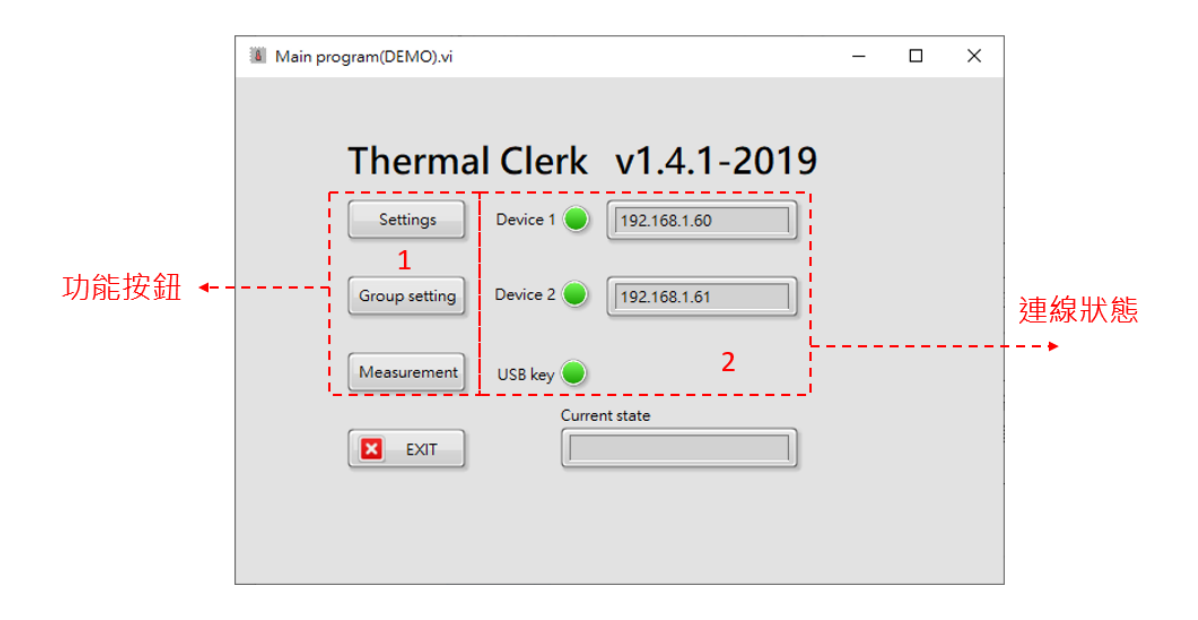

#### 功能說明

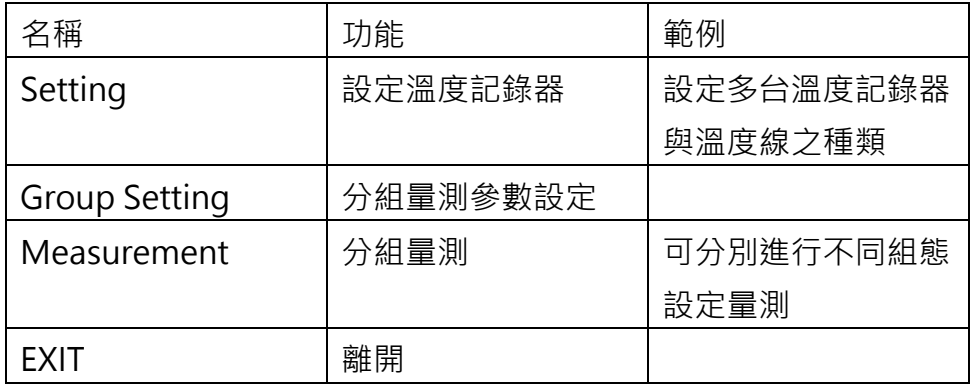

#### 2.2 Setting 功能說明

當點選【Setting】後進入到設定畫面,此畫面主要顯示裝置連線狀 態與溫度線通道數,若要設定溫度線種類,則需要點選該裝置下的 【Sensor】按鈕進入各通道設定。

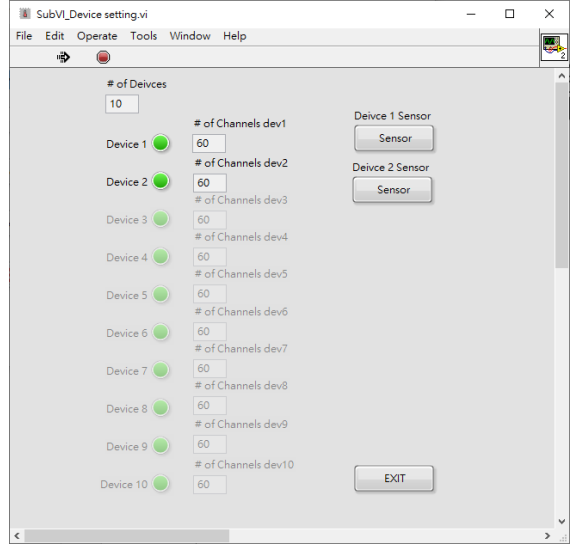

#### 2.2.1 溫度線種類設定

目前單台紀錄器最多支援 200 條溫度線設定,當第一次設定時,可 以將每個通道的溫度線進行設定,目前支援 10 種溫度線,其總類如 下圖表示。

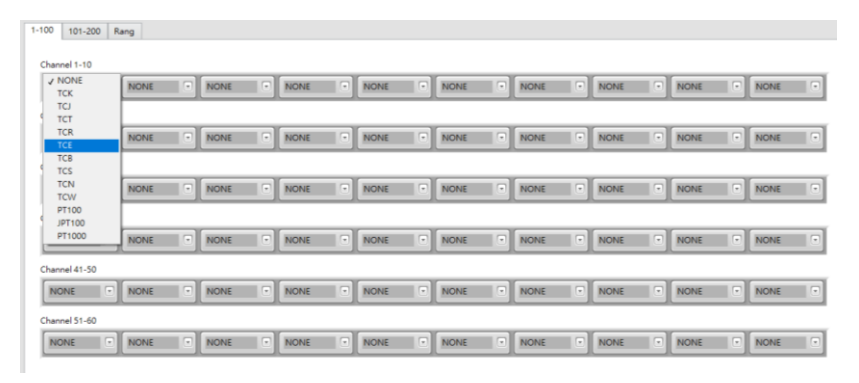

2.3 Group 設定頁面(共 50 組設定)

當點選【Group Setting】後進入到量測群組設定頁面,可設定不同 組態的溫度通道,最多 50 組設定。

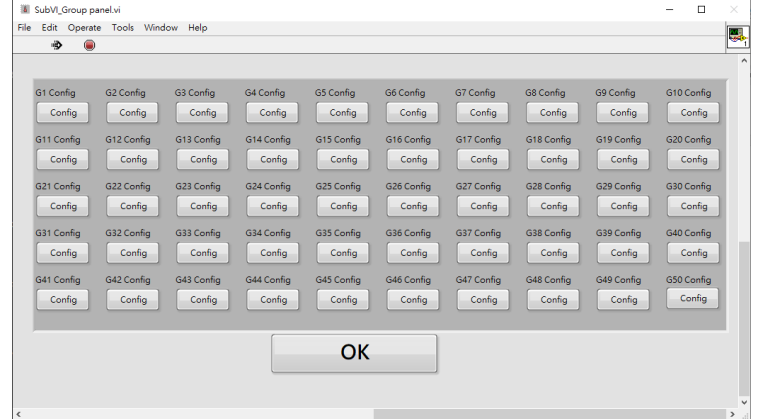

2.2.1 Group 組內設定頁面

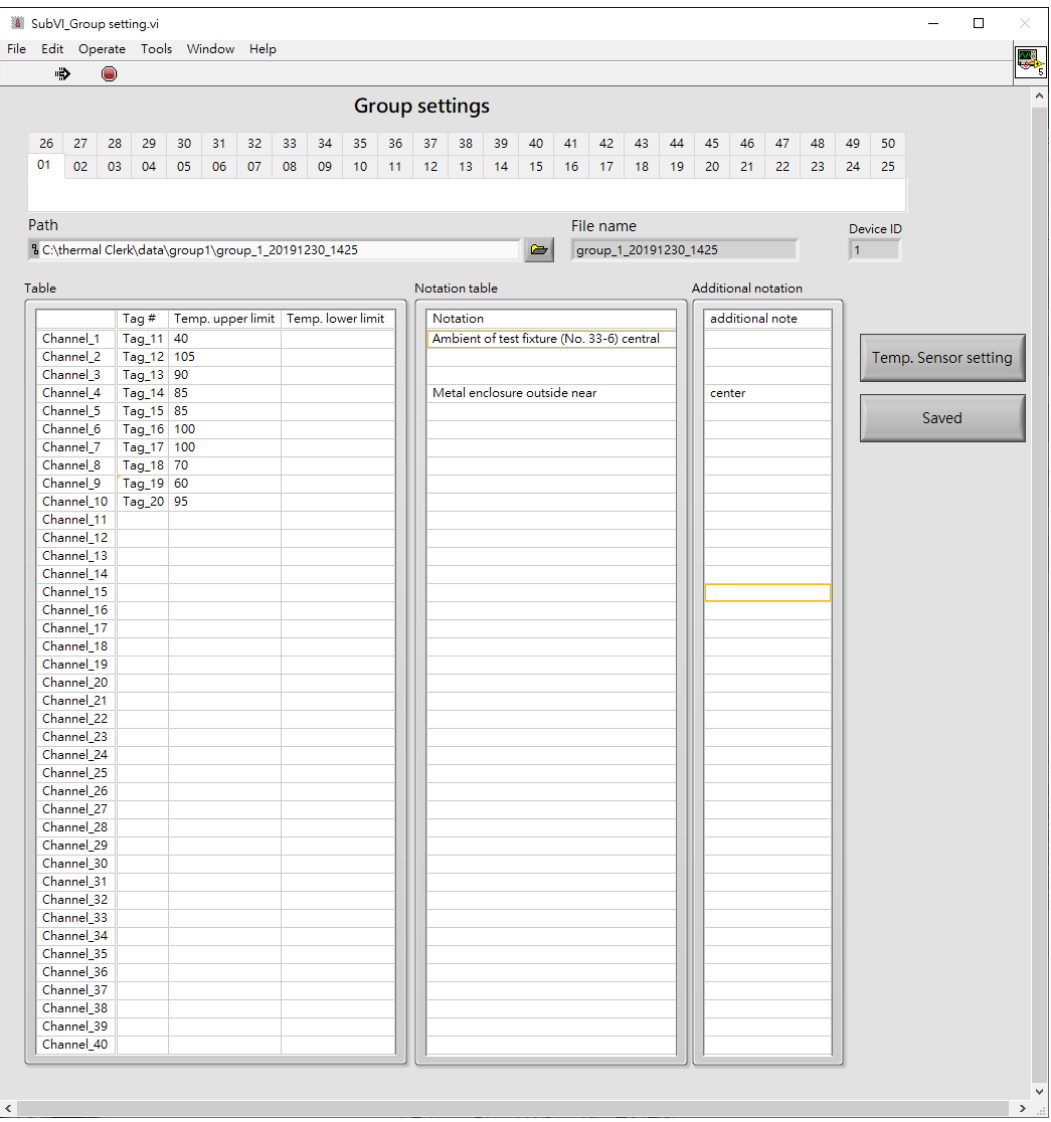

2.2.3 溫度線選定頁面

| $\Box$<br>SubVI Temp selection.vi                          |                |        |                |      |                |               |                |               |                |       |                |                                                           |                                |        |                |                                                                                                    |                |               |                |
|------------------------------------------------------------|----------------|--------|----------------|------|----------------|---------------|----------------|---------------|----------------|-------|----------------|-----------------------------------------------------------|--------------------------------|--------|----------------|----------------------------------------------------------------------------------------------------|----------------|---------------|----------------|
| File<br>Edit Operate Tools Window Help<br>U                |                |        |                |      |                |               |                |               |                |       |                |                                                           |                                |        |                |                                                                                                    |                |               |                |
| $\bullet$<br>۰D                                            |                |        |                |      |                |               |                |               |                |       |                |                                                           |                                |        |                |                                                                                                    |                |               |                |
| $\overline{\vee}$<br>Device ID 1<br>Temp. Sensor selection |                |        |                |      |                |               |                |               |                |       |                |                                                           | Selected channels (Max. 40) 10 |        |                |                                                                                                    |                |               |                |
| ₩                                                          | <b>Tag 001</b> |        | <b>Tag 021</b> | جيد  | <b>Tag 041</b> | $\mathcal{L}$ | Tag 061        | ٩đ            | <b>Tag 081</b> | r I   | <b>Tag 101</b> | 4R                                                        | <b>Tag 121</b>                 | $\sim$ | Tag 141        |                                                                                                    | <b>Tag 161</b> | $\frac{1}{2}$ | <b>Tag 181</b> |
| ₩                                                          | <b>Tag 002</b> |        | <b>Tag 022</b> | ᢦ    | Tag 042        | r P           | Tag 062        | $\sim$        | <b>Tag 082</b> | S.    | <b>Tag 102</b> | 4R                                                        | <b>Tag 122</b>                 | $\sim$ | <b>Tag 142</b> | r H                                                                                                    | <b>Tag 162</b> | A             | <b>Tag 182</b> |
| ×                                                          | <b>Tag 003</b> | حميد   | Tag 023        | ᢦ    | Tag 043        | S             | Tag 063        |               | <b>Tag 083</b> | Æ     | <b>Tag 103</b> | r H                                                       | <b>Tag 123</b>                 | $\sim$ | <b>Tag 143</b> | Æ                                                                                                    | <b>Tag 163</b> | A             | <b>Tag 183</b> |
| $\sim$                                                     | <b>Tag 004</b> | جي     | <b>Tag 024</b> | ᢦ    | <b>Tag 044</b> | تجريد         | <b>Tag 064</b> |               | <b>Tag 084</b> | S     | <b>Tag 104</b> | r H                                                       | <b>Tag 124</b>                 | $\sim$ | <b>Tag 144</b> | Æ                                                                                                    | <b>Tag 164</b> |               | <b>Tag 184</b> |
| $\overline{\mathcal{L}}$                                   | <b>Tag 005</b> |        | Tag 025        | حميد | Tag 045        | r I           | Tag 065        |               | <b>Tag 085</b> | A     | <b>Tag 105</b> | A                                                         | <b>Tag 125</b>                 | $\sim$ | <b>Tag 145</b> | $\frac{1}{2} \frac{1}{\sqrt{2}}$                                                                                                    | <b>Tag 165</b> | Â             | <b>Tag 185</b> |
| $\overline{\mathscr{C}}$                                   | <b>Tag 006</b> |        | <b>Tag 026</b> | تورد | <b>Tag 046</b> | Æ             | Tag 066        |               | <b>Tag 086</b> | S     | <b>Tag 106</b> | 4H                                                        | <b>Tag 126</b>                 | 45     | <b>Tag 146</b> | $\sim$                                                                                                    | <b>Tag 166</b> | Â             | <b>Tag 186</b> |
| ₩                                                          | <b>Tag 007</b> |        | Tag 027        |      | <b>Tag 047</b> | Æ             | Tag 067        | чă            | <b>Tag 087</b> | S     | <b>Tag 107</b> | 4Ĥ                                                        | <b>Tag 127</b>                 | $\sim$ | <b>Tag 147</b> | $\mathcal{L}_{\mathcal{A}}$                                                                                                    | <b>Tag 167</b> | Â             | <b>Tag 187</b> |
| ✔                                                          | <b>Tag 008</b> |        | <b>Tag 028</b> | Â    | <b>Tag 048</b> | Â             | <b>Tag 068</b> |               | <b>Tag 088</b> | S     | <b>Tag 108</b> | $\frac{1}{\sqrt{2}}\left( \frac{1}{\sqrt{2}}\right) ^{2}$ | <b>Tag 128</b>                 | $\sim$ | <b>Tag 148</b> | $\mathcal{L}$                                                                                                    | <b>Tag 168</b> | Â             | <b>Tag 188</b> |
| v                                                          | <b>Tag 009</b> |        | Tag 029        |      | <b>Tag 049</b> | Â             | Tag 069        |               | <b>Tag 089</b> | S     | <b>Tag 109</b> | 4H                                                        | <b>Tag 129</b>                 | $\sim$ | <b>Tag 149</b> | $\frac{1}{2}$                                                                                                    | <b>Tag 169</b> | Â             | <b>Tag 189</b> |
| Ñ                                                          | <b>Tag 010</b> |        | <b>Tag 030</b> |      | <b>Tag 050</b> | A             | <b>Tag 070</b> |               | <b>Tag 090</b> | S     | <b>Tag 110</b> | S                                                         | <b>Tag 130</b>                 | $\sim$ | <b>Tag 150</b> | $\frac{1}{2} \frac{1}{\sqrt{2}} \frac{1}{\sqrt{2}} \frac{$ | <b>Tag 170</b> | Â             | <b>Tag 190</b> |
| تجويد                                                      | <b>Tag 011</b> |        | <b>Tag 031</b> | w    | <b>Tag 051</b> | r 4           | Tag 071        |               | Tag 091        | $4\%$ | <b>Tag 111</b> | 4A                                                        | <b>Tag 131</b>                 | $\sim$ | <b>Tag 151</b> | $\sim$ $\sim$                                                                                                    | <b>Tag 171</b> | r H           | <b>Tag 191</b> |
| توبه                                                       | <b>Tag 012</b> | $\sim$ | <b>Tag 032</b> | ÷    | <b>Tag 052</b> | A             | Tag 072        | $\frac{1}{2}$ | Tag 092        | S     | <b>Tag 112</b> | $\sim$                                                    | <b>Tag 132</b>                 | $\sim$ | <b>Tag 152</b> | $\sim$ $\sim$                                                                                                    | <b>Tag 172</b> | r M           | <b>Tag 192</b> |
| فيد                                                        | <b>Tag 013</b> | $\sim$ | Tag 033        | ×    | <b>Tag 053</b> | r P           | Tag 073        | r A           | Tag 093        | S     | <b>Tag 113</b> | r A                                                       | <b>Tag 133</b>                 | $\sim$ | <b>Tag 153</b> |                                                                                                    | <b>Tag 173</b> | A             | <b>Tag 193</b> |
| ×                                                          | <b>Tag 014</b> |        | <b>Tag 034</b> | Â    | <b>Tag 054</b> | Â             | Tag 074        | A             | <b>Tag 094</b> | S     | <b>Tag 114</b> | $\sim$                                                    | <b>Tag 134</b>                 | $\sim$ | <b>Tag 154</b> | Æ                                                                                                    | <b>Tag 174</b> | A             | <b>Tag 194</b> |
| توريد                                                      | <b>Tag 015</b> |        | <b>Tag 035</b> | Â    | <b>Tag 055</b> | S             | Tag 075        | r K           | <b>Tag 095</b> | A     | <b>Tag 115</b> | Â                                                         | <b>Tag 135</b>                 | $\sim$ | Tag 155        |                                                                                                    | <b>Tag 175</b> | $\mathcal{L}$ | Tag 195        |
| $\mathcal{L}$                                              | <b>Tag 016</b> |        | <b>Tag 036</b> | Â    | Tag 056        | $\mathcal{A}$ | Tag 076        |               | <b>Tag 096</b> | Æ     | <b>Tag 116</b> | Â                                                         | <b>Tag 136</b>                 | $\sim$ | <b>Tag 156</b> | $\frac{1}{2} \frac{1}{\sqrt{2}} \frac{1}{\sqrt{2}} \frac{$ | <b>Tag 176</b> | Â             | <b>Tag 196</b> |
| فخويه                                                      | <b>Tag 017</b> |        | Tag 037        | Â    | <b>Tag 057</b> | S             | Tag 077        |               | <b>Tag 097</b> | r I   | <b>Tag 117</b> | Â                                                         | <b>Tag 137</b>                 | $\sim$ | <b>Tag 157</b> | Æ                                                                                                    | <b>Tag 177</b> | Â             | <b>Tag 197</b> |
| هجه                                                        | <b>Tag 018</b> |        | <b>Tag 038</b> | Â    | <b>Tag 058</b> | Â             | <b>Tag 078</b> |               | <b>Tag 098</b> | S     | <b>Tag 118</b> | S                                                         | <b>Tag 138</b>                 | S.     | <b>Tag 158</b> | $\frac{1}{2} \frac{1}{\sqrt{2}}$                                                                                                    | <b>Tag 178</b> | Â             | <b>Tag 198</b> |
| فتجود                                                      | <b>Tag 019</b> |        | Tag 039        | Â    | <b>Tag 059</b> | Â             | Tag 079        |               | <b>Tag 099</b> | Â     | <b>Tag 119</b> | S                                                         | <b>Tag 139</b>                 | $\sim$ | <b>Tag 159</b> | $\frac{1}{2} \frac{1}{\sqrt{2}}$                                                                                                    | Tag 179        | Ä             | Tag 199        |
| $\mathcal{L}$                                              | <b>Tag 020</b> |        | <b>Tag 040</b> | v    | <b>Tag 060</b> | 4.H           | Tag 080        |               | <b>Tag 100</b> | S     | <b>Tag 120</b> | 4A                                                        | <b>Tag 140</b>                 | $\sim$ | <b>Tag 160</b> | $\sim$                                                                                                    | <b>Tag 180</b> | rik           | <b>Tag 200</b> |
|                                                            |                |        |                |      |                |               |                | OK.           |                |       |                |                                                           |                                |        |                |                                                                                                    |                |               |                |
|                                                            |                |        |                |      |                |               |                |               |                |       |                |                                                           |                                |        |                |                                                                                                    |                |               |                |

可設定溫度記錄器(根據軟體抓到的通道數)的溫度通道,設定完後選 擇 ok 後會將選擇之通道記憶下來。

#### 2.4 量測頁面(共 50 組)

當點選當點選【Measurement】後進入到量測群組頁面,點選 【Group X】,則進入單一群組量測頁面,而點擊【EXIT】,則退出該 頁面到主畫面選單,系統設定最多同時 50 組量測同時進行。

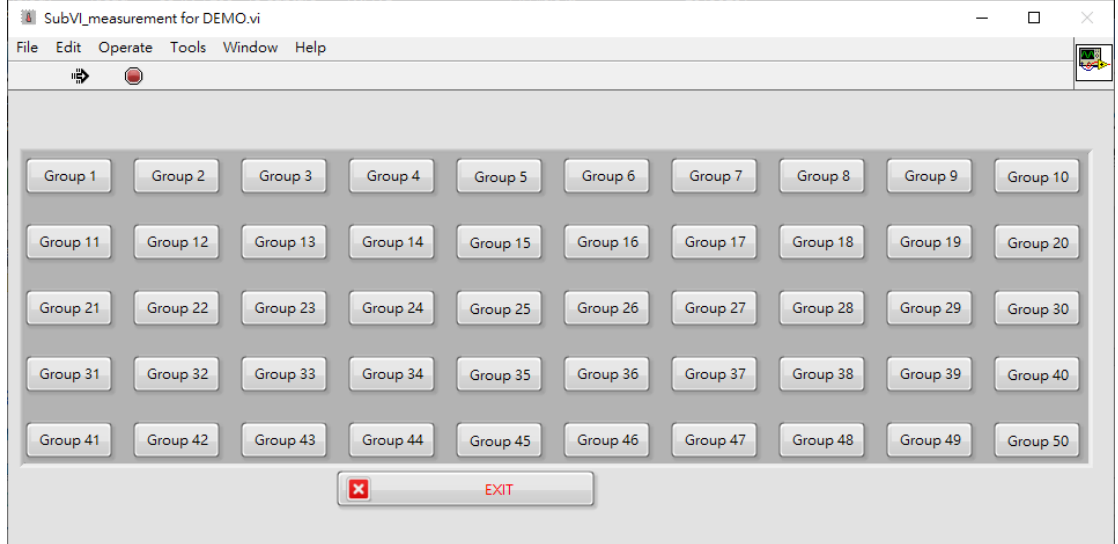

2.4.1 開始量測(輸入專案資訊)

當點選【Group X】按鈕之後,會自動跳出視窗詢問輸入測 試專案相關資訊,如下圖所示,若輸入完畢後,點選【Ok 】進 行下一個畫面。

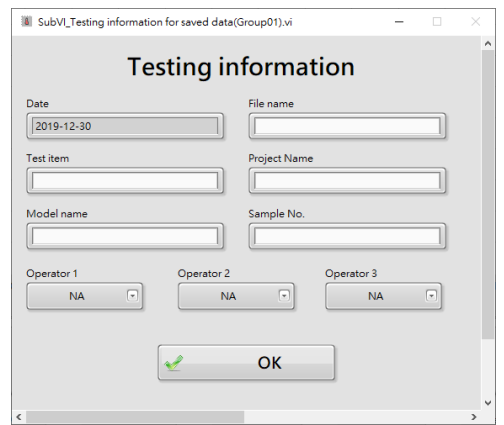

2.4.2 開始量測(量測進行)

當進入主要量測畫面時,畫面會持續顯示該組態設定之溫 度,當確認無誤時,點選【Start】會開始記錄數據並將資料存放 於設定之資料夾(C:\Thermal Clerk\data\group1)。

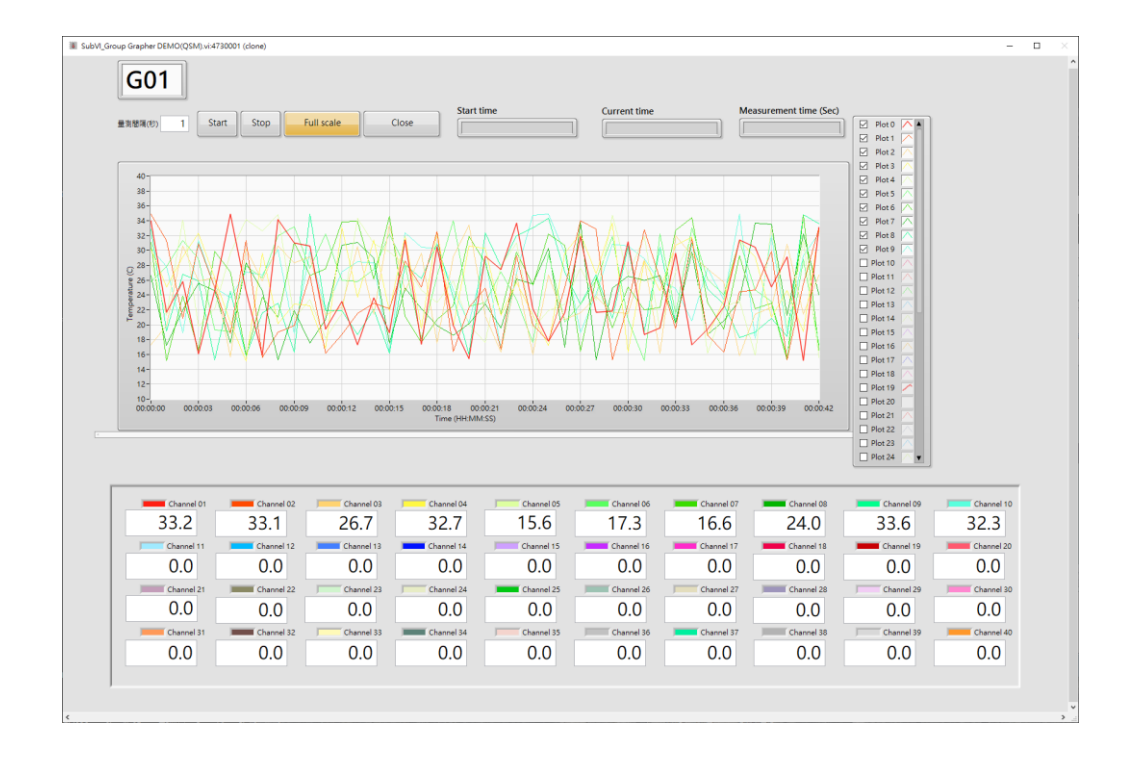

功能按鈕說明

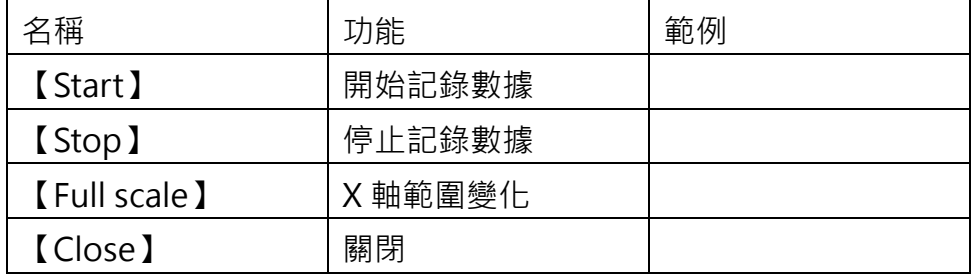

預設檔案紀錄名稱為 Group\_(群組名稱)\_日期\_時間

機 > Windows (C:) > Thermal Clerk > data > group1

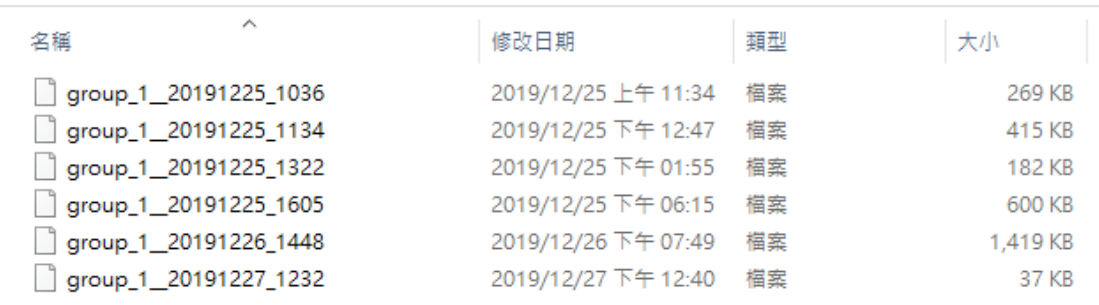

- 2.5 簡易操作流程
	- 2.5.1 開啟主程式
	- 2.5.2 點選 Group Setting, 設定該組態之溫度線與相關資訊(溫度通

道、溫度上下限以及附註名稱)

2.5.3 選擇記錄溫度通道(單一群組最高 40 組), 選擇設定完成後, 點選

OK 並存檔後,回到主畫面點選【Measurement】

2.5.4 進入 Measurement 選單後,可點選設定好的 Group 群組後,即

可進入量測畫面。

2.5.5 設定好量測間隔後,點選【Start】即可進行量測。

# **3. 分析 (Thermal Clerk Analyzer)**

### 3.1 主畫面說明

點選資料夾下的【Thermal Clerk Analyzer】可以開啟分析程式後進入分析 程式主畫面。

| > Windows (C:) > Thermal Clerk  |                     |            |          |  |  |
|---------------------------------|---------------------|------------|----------|--|--|
| ∧<br>名稱                         | 修改日期                | 類型         | 大小       |  |  |
| data                            | 2019/10/14 上午 12:16 | 檔案資料夾      |          |  |  |
| report                          | 2020/1/7 下午 04:29   | 檔案資料夾      |          |  |  |
| sys                             | 2019/12/27 上午 11:34 | 檔案資料夾      |          |  |  |
| template                        | 2020/1/7 下午 04:28   | 檔案資料夾      |          |  |  |
| user                            | 2019/10/14 上午 12:16 | 檔案資料夾      |          |  |  |
| Thermal Clerk (DEMO).aliases    | 2019/12/30 下午 02:00 | ALIASES 檔案 | 1 KB     |  |  |
| Thermal Clerk (DEMO).exe        | 2019/12/30 下午 02:00 | 應用程式       | 1,408 KB |  |  |
| Thermal Clerk (DEMO).ini<br>撼   | 2019/12/30 下午 02:00 | 組態設定       | 1 KB     |  |  |
| Thermal Clerk analyzer.aliases  | 2020/1/7 下午 04:30   | ALIASES 檔案 | 1 KB     |  |  |
| Thermal Clerk analyzer.exe      | 2020/1/7 下午 04:30   | 應用程式       | 4,671 KB |  |  |
| Thermal Clerk analyzer.ini<br>撼 | 2020/1/7 下午 04:30   | 組襲設定       | 1 KB     |  |  |
| <b>Thermal Clerk.aliases</b>    | 2019/12/26 上午 10:08 | ALIASES 檔案 | 1 KB     |  |  |
| <b>Thermal Clerk exe</b>        | 2019/12/26 上午 10:08 | 應用程式       | 3,062 KB |  |  |
| Thermal Clerk.ini               | 2019/12/26 上午 10:08 | 組襲設定       | 1 KB     |  |  |
|                                 |                     |            |          |  |  |

分析程式主畫面

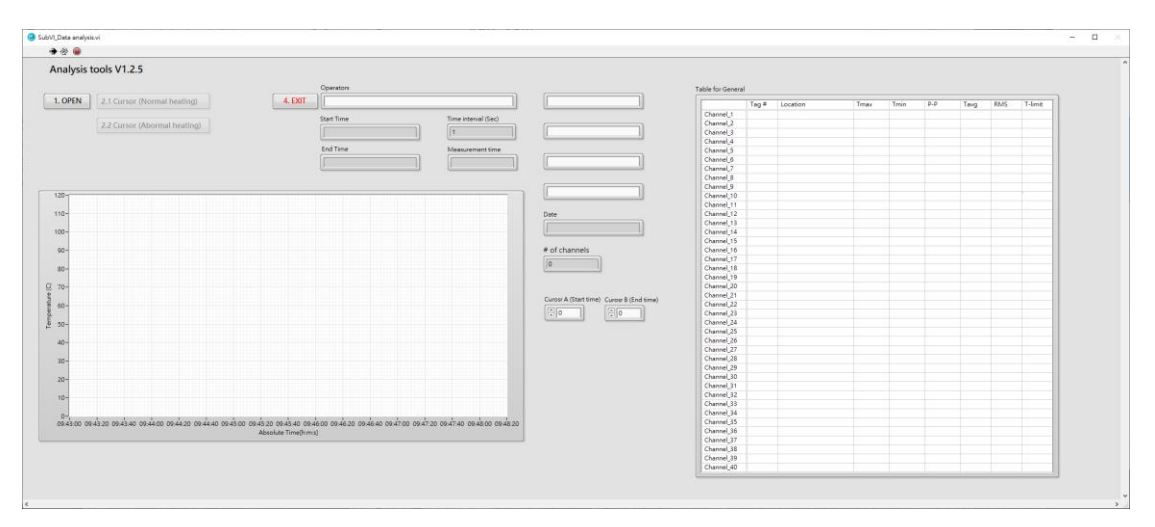

3.2 開啟檔案

點選資料夾下的【Thermal Clerk Analyzer】可以開啟分析程式後進入 分析程式主畫面。

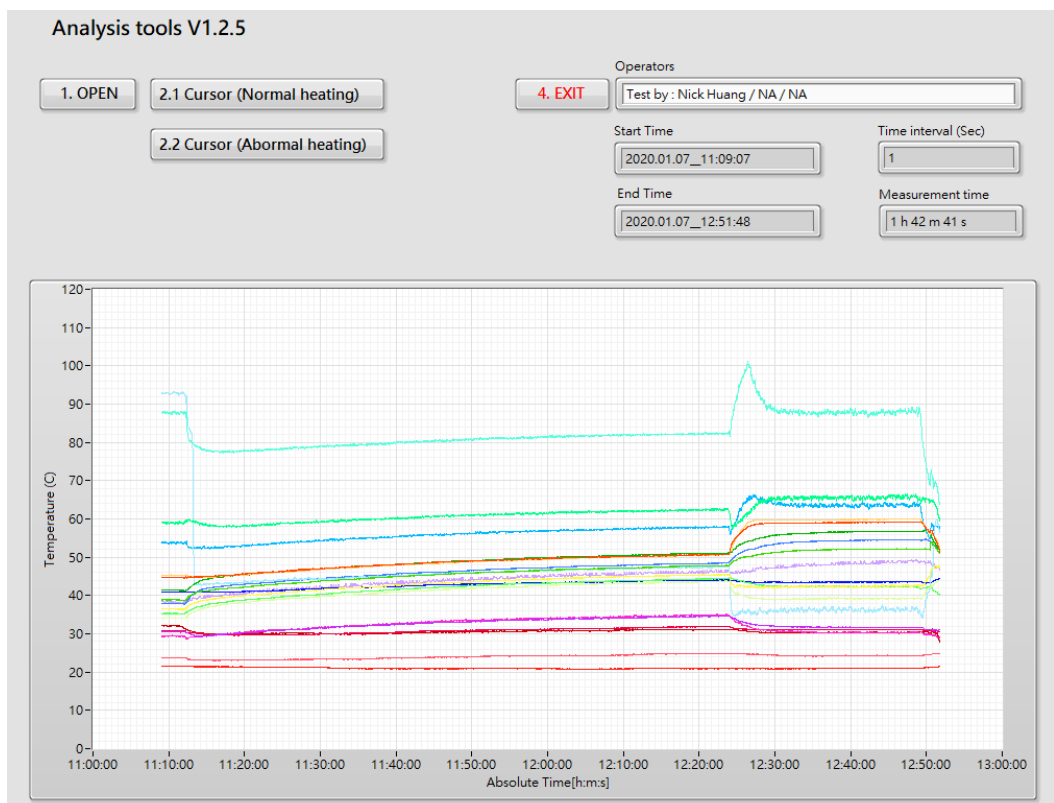

#### 3.3 選擇分析模式

3.3.1 正常升溫模式

3.3.2 異常升溫模式

3.4 選擇範圍

可選定要產生報告的時間範圍來產生報告,選定時間範圍後,會自動擷 取選擇區間。

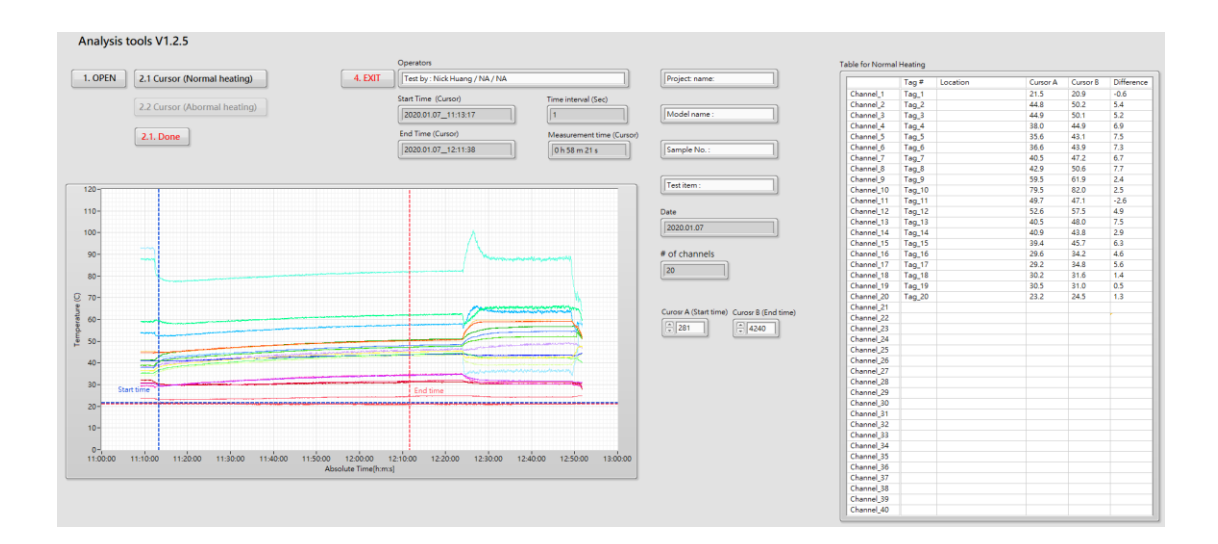

### 3.5 附加功能(載入 Excel 範本來進行數據判斷)

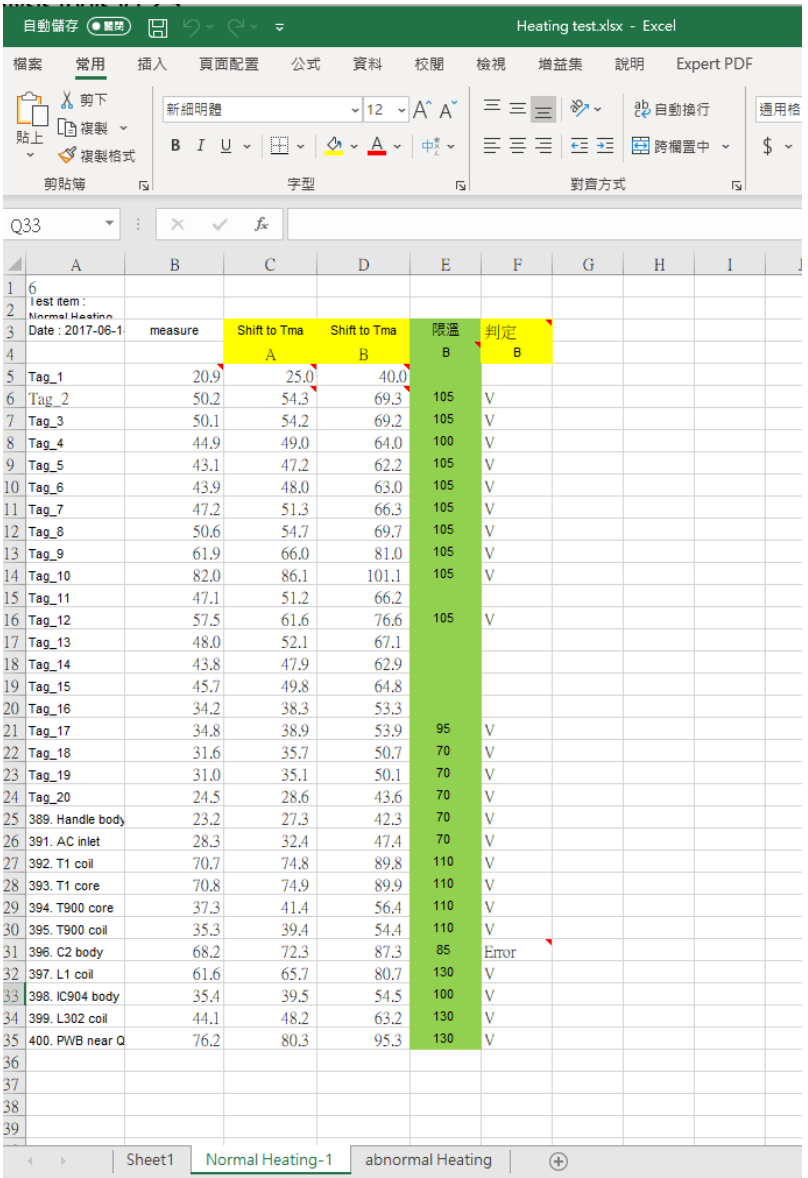

## 3.6 存檔(基本 Word report 與 Excel 資料存檔)

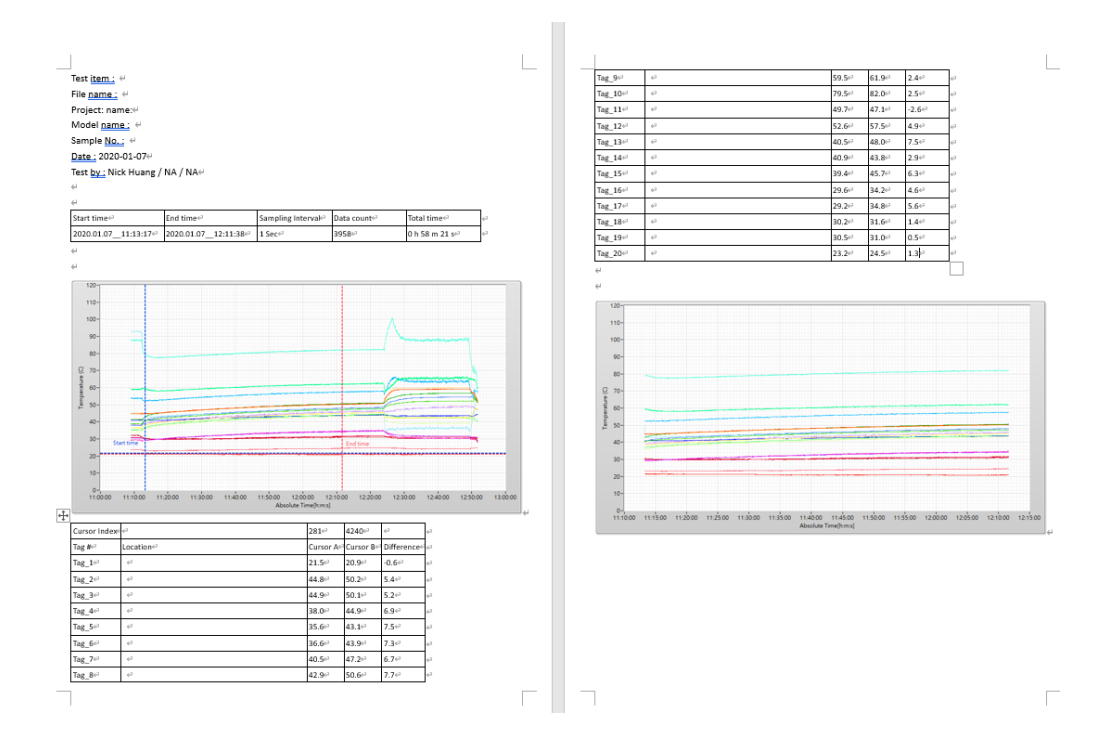

3.7 IEC 報告產出(根據 IEC 報告範本填入所需資訊)

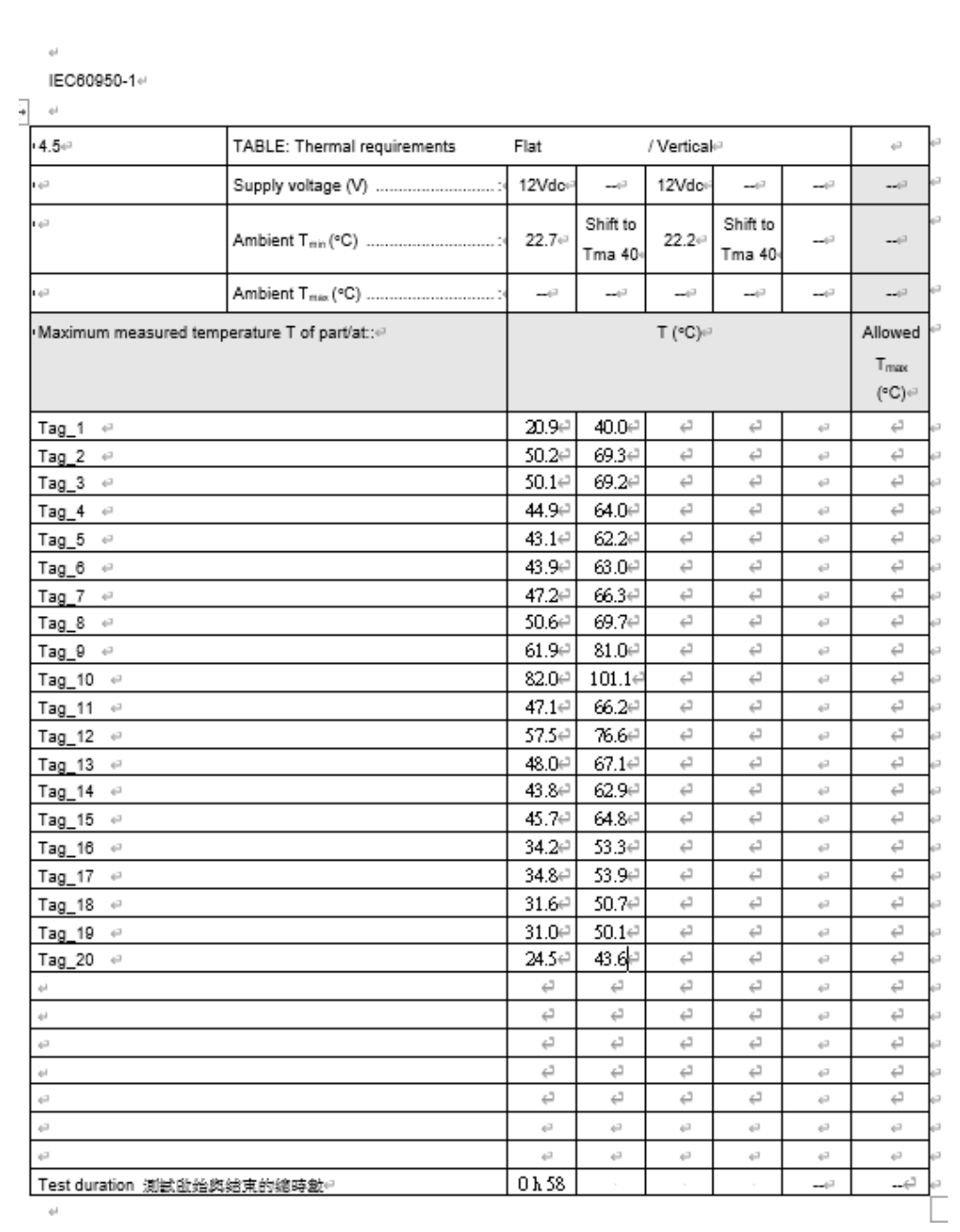